## **IS/STAG: Zápis předmětu na další semestr**

## **Zadání:**

Zapište si volitelný předmět oboru vypsaný v aktuálním semestru. Nabízené předměty k zápisu seřaďte sestupně dle roku a zároveň dle aktuálního semestru. Ověřte možnost zápisu dle aktuální obsazenosti. Zjistěte hodinový rozsah předmětu (přednáška, cvičení, seminář). Zjistěte obsazení předmětu. Vybraný předmět zapište.

Projekt OP VK č. CZ.1.07/2.2.00/29.0005

"Zkvalitnění výuky a poskytovaných služeb Podporující rovný přístup ke vzdělávání na SU v Opavě"

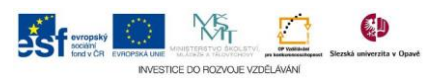

## **Algoritmus řešení:**

- 1. Po přihlášení do systému IS/STAG klikněte na menu "Moje studium"
- 2. Klikněte na položku "Předzápis" na levé straně aktuální stránky
- 3. Na kartě "Struktura studijního plánu" klikněte na položku "C Volitelné předměty oboru …"
- 4. V tabulce s nabídkou dostupných předmětů za současného stisknutí klávesy SHIFT a kliknutím myší do záhlaví sloupců "R" a "S" upravte řazení předmětů
- 5. Ve sloupci "Hodinový rozsah" zjistěte a zapamatujte si, jak je předmět organizován – zda se v rámci výuky koná jen přednáška nebo i seminář či cvičení (nenulové hodnoty v řádku pod názvem předmětu např. 125+0+0 znamená, že v daný předmět je zorganizován pouze do přednášek a nekonají se semináře ani cvičení)
- 6. Klikněte na zkratku předmětu ve sloupečku "Předmět"
- 7. V otevřeném okně "Rozvrhové akce: ..." vyberte konkrétní přednášku, seminář či cvičení (dle organizace předmětu) pomocí ikony "Kliknutím zobrazíte zobrazení rozvrhové akce" zobrazíte dialogové okno s obsazením konkrétního termínu
- 8. Zaškrtněte všechny typy rozvrhových akcí, ze kterých se organizačně skládá předmět v semestru (např. přednáška a cvičení) a zatrhněte v posledním sloupečku tabulky "Výběr předmětu k zápisu / odzápisu" Pozn.: Stejný postup využijte ke zrušení zápisu: u dříve zapsaných rozvrhových akcí zrušte zaškrtnutí
- 9. Zápis vybraných rozvrhových akcí potvrďte tlačítkem "Uložit změny"

Projekt OP VK č. CZ.1.07/2.2.00/29.0005

"Zkvalitnění výuky a poskytovaných služeb Podporující rovný přístup ke vzdělávání na SU v Opavě"

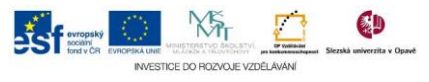